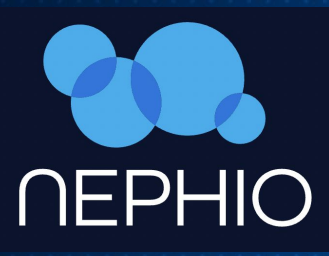

# **Nephio Presentation**

Sep 20th, 2022

Kandan Kathirvel, Product lead, Telecom, Google Cloud

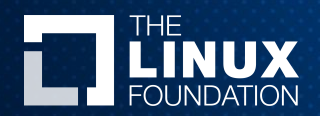

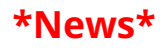

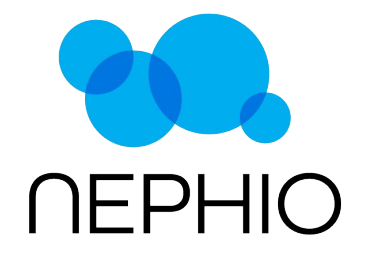

**The Linux Foundation and Google Cloud Launch Nephio to Enable and Simplify Cloud Native Automation of Telecom Network Functions** 

*New Open Source Project at the LF brings Cloud, Telecom and Network functions providers together in a Kubernetes world* 

**San Francisco-April 12, 2021** Today, the **Linux Foundation**, the nonprofit organization enabling mass innovation through open source, announced the formation of project Nephio in partnership with Google Cloud and leaders across the telecommunications industry. The Linux Foundation provides a venue for continued ecosystem, developer growth and diversity, as well as collaboration across the open source ecosystems.

### **www.nephio.org**

 $\Box$  THE LINUX FOUNDATION

- **New Open Source Technical Project at the Linux Foundation**
- **Ecosystem aligning to simplify automation of Telecom Network Functions - the kubernetes way**
- **25+ Major Service Providers, Services, Infrastructure & Network Function Vendors behind this global initiative.**
- **Complementary to major initiatives and projects in LF Networking, LF Edge and CNCF built on Kubernetes**

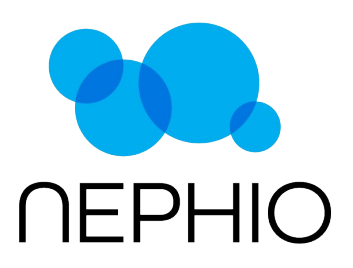

**The Linux Foundation and Google Cloud Launch Nephio to Enable and Simplify Cloud Native Automation of Telecom Network Functions** 

*New Open Source Project at the LF brings Cloud, Telecom and Network functions providers together in a Kubernetes world* 

**San Francisco-April 12, 2022** Today, the **Linux Foundation**, the nonprofit organization enabling mass innovation through open source, announced the formation of project Nephio in partnership with Google Cloud and leaders across the telecommunications industry. The Linux Foundation provides a venue for continued ecosystem, developer growth and diversity, as well as collaboration across the open source ecosystems.

**EITHE LINUX FOUNDATION** 

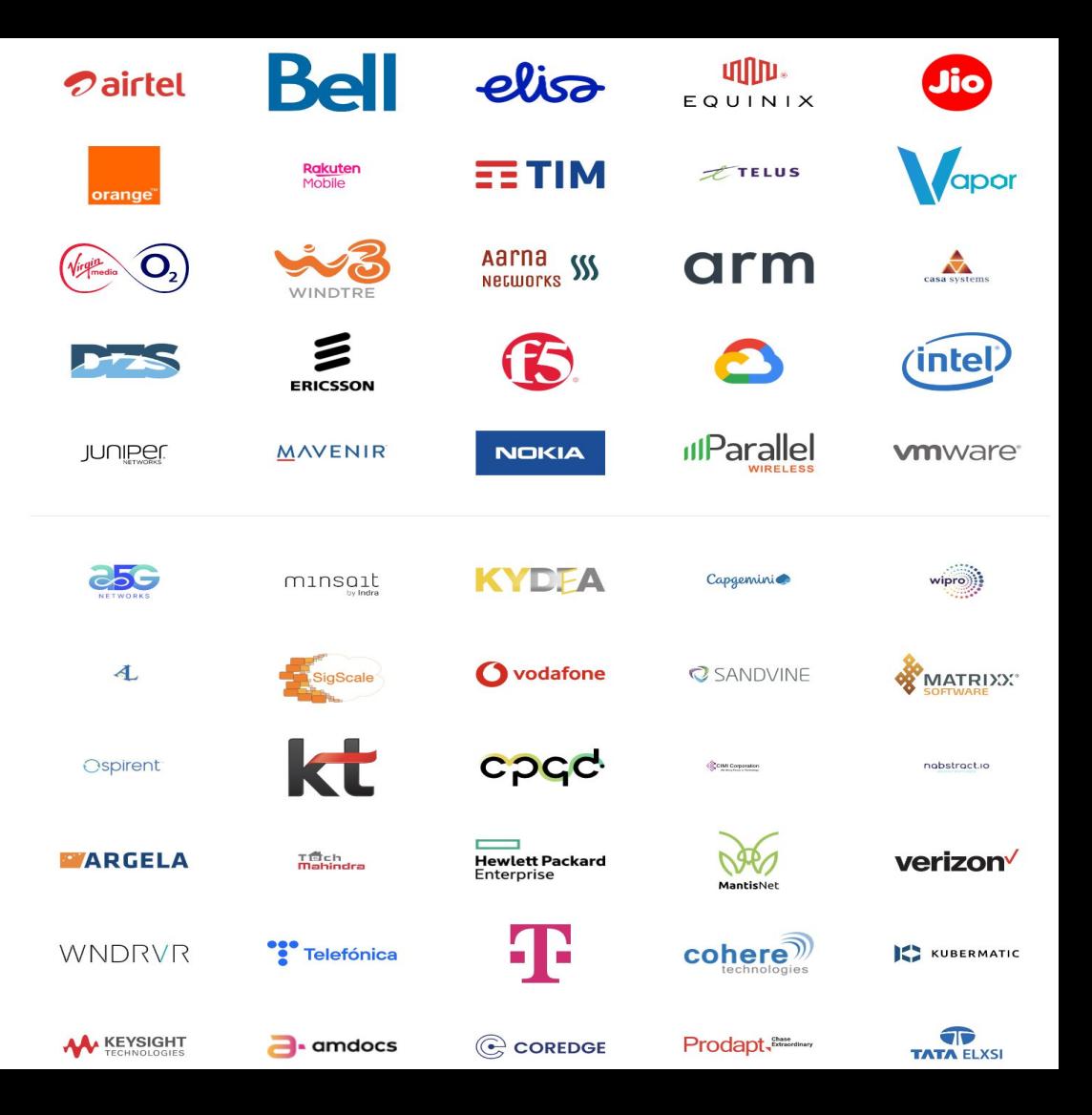

Telco challenges to Cloud native evolution

# Telecom under several transitions

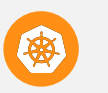

VNF to CNF

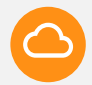

Private to Public Cloud

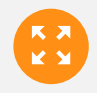

Centralized to highly distributed network

# Telecom in need of transformation

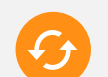

Zero-touch automation with human-free control-loop

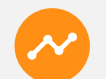

Reduce Opex and optimize scarce edge resources

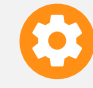

Addressing limitations of legacy out-of-band network automation

Nepho - comes from the Greek word néphos, meaning "a cloud, mass of clouds."

Nephio is reflection of word Nepho to support *Cloud Native Network Automation*

Pronounced as "**neh**-fee-ow"

### **EITHELINUX FOUNDATION**

# Mission Statement

Nephio's goal is to deliver carrier-grade, simple, open, Kubernetes-based cloud-native intent automation and common automation templates that materially simplify the deployment and management of multi-vendor cloud infrastructure and network functions across large scale edge deployments. Nephio enables faster onboarding of network functions to production including provisioning of underlying cloud infrastructure with a true cloud native approach, and reduces costs of adoption of cloud and network infrastructure.

### **EITHE LINUX FOUNDATION**

# Lack of right technology: Challenges

#### **Kubernetes is not enhanced enough to support Network Function automation:**

- Kubernetes enables the telecom to run network functions (NFs) as containers.
- **Kubernetes only manages basic compute/network/storage whereas NFs have demands beyond standard Kubernetes** such as existing Pod extensions: Multus, SR-IOV support, DPDK, and Node configuration: such as VLAN membership, CPU isolation, hugepages, RT kernel.
- In addition NFs and cloud-infra have more complex lifecycle management requirements.
- Enterprises rely on Kubernetes based automation for workload but Telcos rely on traditional management functions (e.g NFVO) outside of Kubernetes to manage workloads, which is not optimal for workload reconciliation.

#### **Infrastructure-as-Code falls short at many ends:**

- The existing automation to deploy network functions on top of K8s mostly uses **Infrastructure-as-Code (e.g Helm),** which has many limitations, e.g.
	- Complex templates
	- Difficult to read and test
	- Limited re-use, end up with huge lists of values that need setting
	- Not composeable cannot handle complex sets of applications built from reusable components
	- **○ Non-declarative and lacking vendor neutral templates**

# Transition to Cloud Native Automation

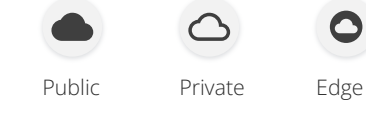

C C C C

**C** C

**OC** 

C C

@

 $\langle \cdots \rangle$ 

C C

C C

 $(C)$ 

Kubernetes-based

**Nephio**

VM VM

VM VM

VM VM

VM VM

 $\equiv$ 

Cloud Native Automation with KRM

 $\bigcirc$ 

 $O$ 

 $O(C)$ 

 $C$ 

差

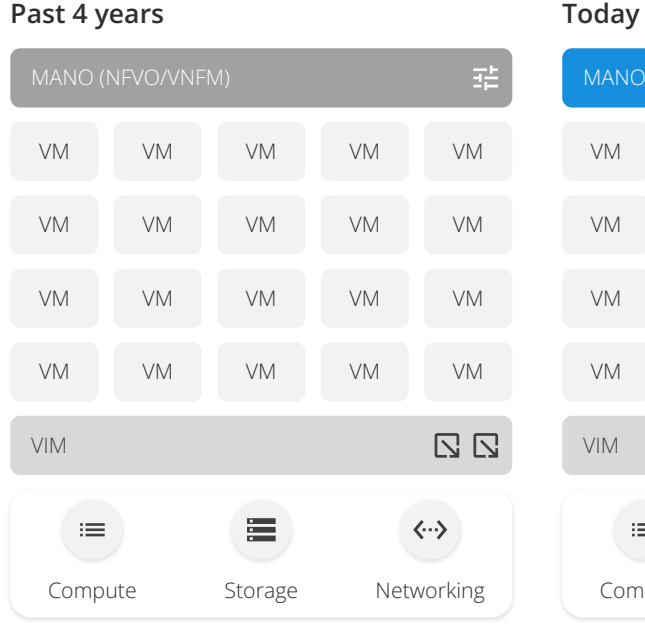

**EITHE LINUX FOUNDATION** 

**Past 4 years**

#### MANO (NFVO/VNFM/CNFM) 喆 C C VM VM VM  $\odot$   $\odot$  $O$ C C VM VM VM  $O($ C C VM VM VM  $O$ VM VM VM C C  $\Box$   $\Box$ CaaS **CaaS/Infra Mgmt** VIM 寚  $\equiv$  $\langle \cdots \rangle$ Compute Storage Networking Compute Storage Networking

Non-Container Era **Traditional methods:** K8s with out-of-band automation

**True Cloud-Native:** K8s automation all the way down to Cloud infrastructure & NFs

毛。

# Benefits of using K8s & KRM/CaD

#### **Benefits of Kubernetes based automation**

- **Kubernetes is a strong, proven framework for declarative management.** Operational team better understands the Kubernetes based automation than proprietary out-of-band automation.
- **● Kubernetes has existing methodology such as CRDs to define fully declarative configuration and operators to support lifecycle of the workloads.**
- Kubernetes inherently provides a) clear declarative intent of the workload b) not fire and forget instead active reconciliation (continuously cares and manages the state) c) self-healing d) actively fixes configuration drift

#### **Benefits of Kubernetes Resource Model (KRM) and Configuration as Data (CaD)**

- Widely adopted in the enterprise world and telecom community can largely benefit from the same principles
- Replacement for Helm, reducing the complexity with declarative intent based schema
- Reusable, well-tested functions operate on configuration rather than embedding code inside the configuration
- **● Automated changes, bulk operations, and human-initiated modifications co-exist peacefully**
- Automatic system validation of configuration before CRUD operations
- Not just API-driven, but API-centric

### $\Box$  THE LINUX FOUNDATION

# Three aspects for optimizing automation

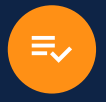

### **Intent-based automation**

Simplified configuration to user e.g. Deploy 5G UPF with X capacity at Y location and do Z when this event occurs

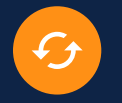

### **Declarative configuration**

To address day 0, 1 and 2 configurations, rainy day scenarios, intelligent auto scaling control-loops, and full life-cycle support

 $\equiv$ 

### **Non-complex: Cloud -Native automation**

Simplified, unified cloud native management (Kubernetes) in every tier

#### **Extend base Kubernetes with Infrastructure CRDs and Operators**

- Declarative expression of ALL infrastructure requirements for NFs
- Beyond the Pod, to Node
- Beyond the Node, to ToR

#### **Deploy a function anywhere**

No out-of-band infrastructure configuration

# Different layers of configuration & existing standards & Nephio Focus Scope of Nephio community

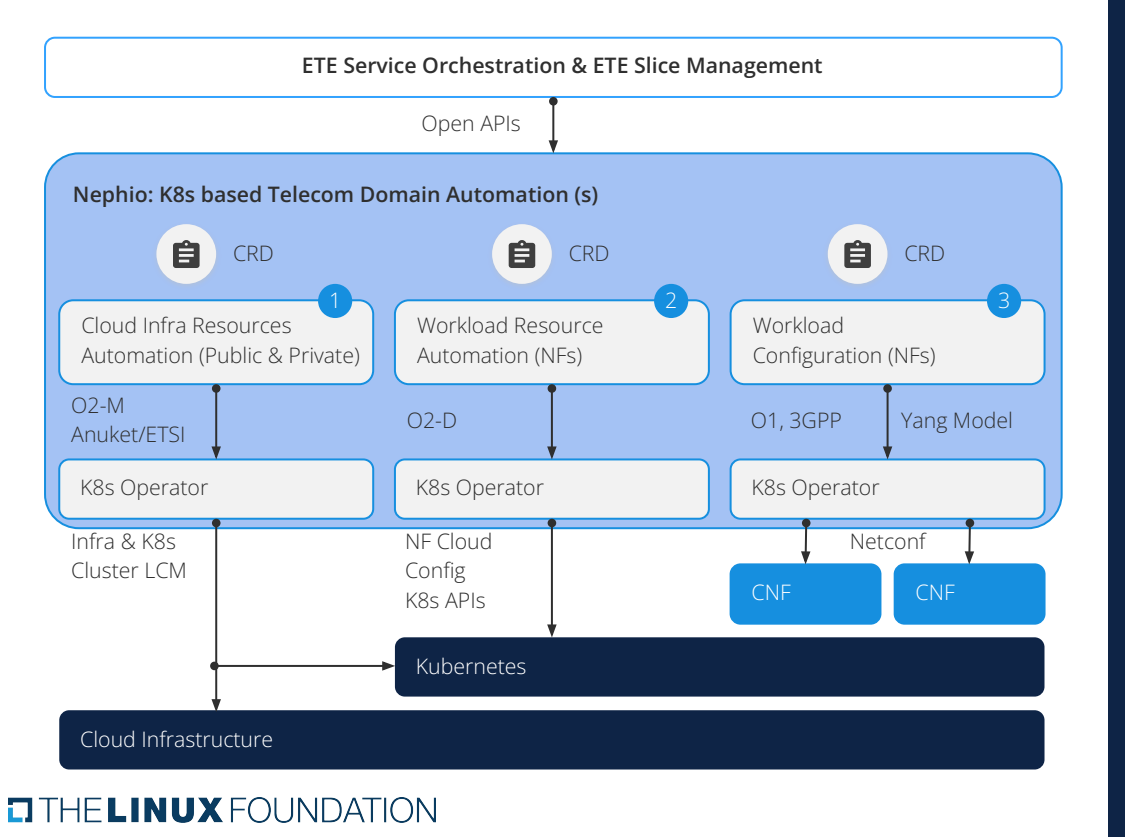

Nephio focuses on extending K8s to support unified automation with

- K8s based CRDs and operators for each Public and private cloud Infrastructure automation.
- The workload cloud resource automation (i.e CRUD operations of K8 Cluster, Network Functions deployment on top of the cloud,and NF infrastructure configuration such as SR-IOV)
- Workload configuration (ie. NF level configuration)

Service Orchestration layer is not in scope for this community

# Nephio Functional Building blocks

#### **Orchestration Cluster**

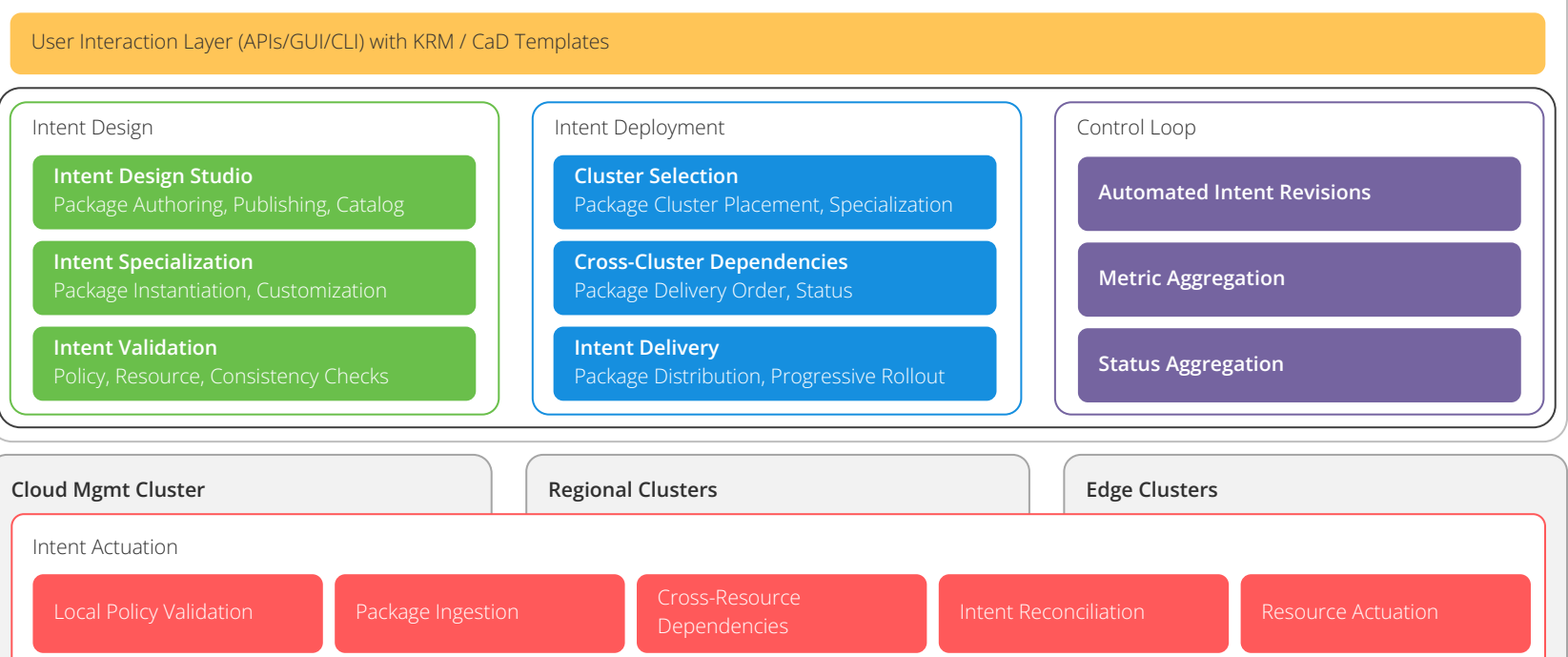

# Google's software contribution to Nephio

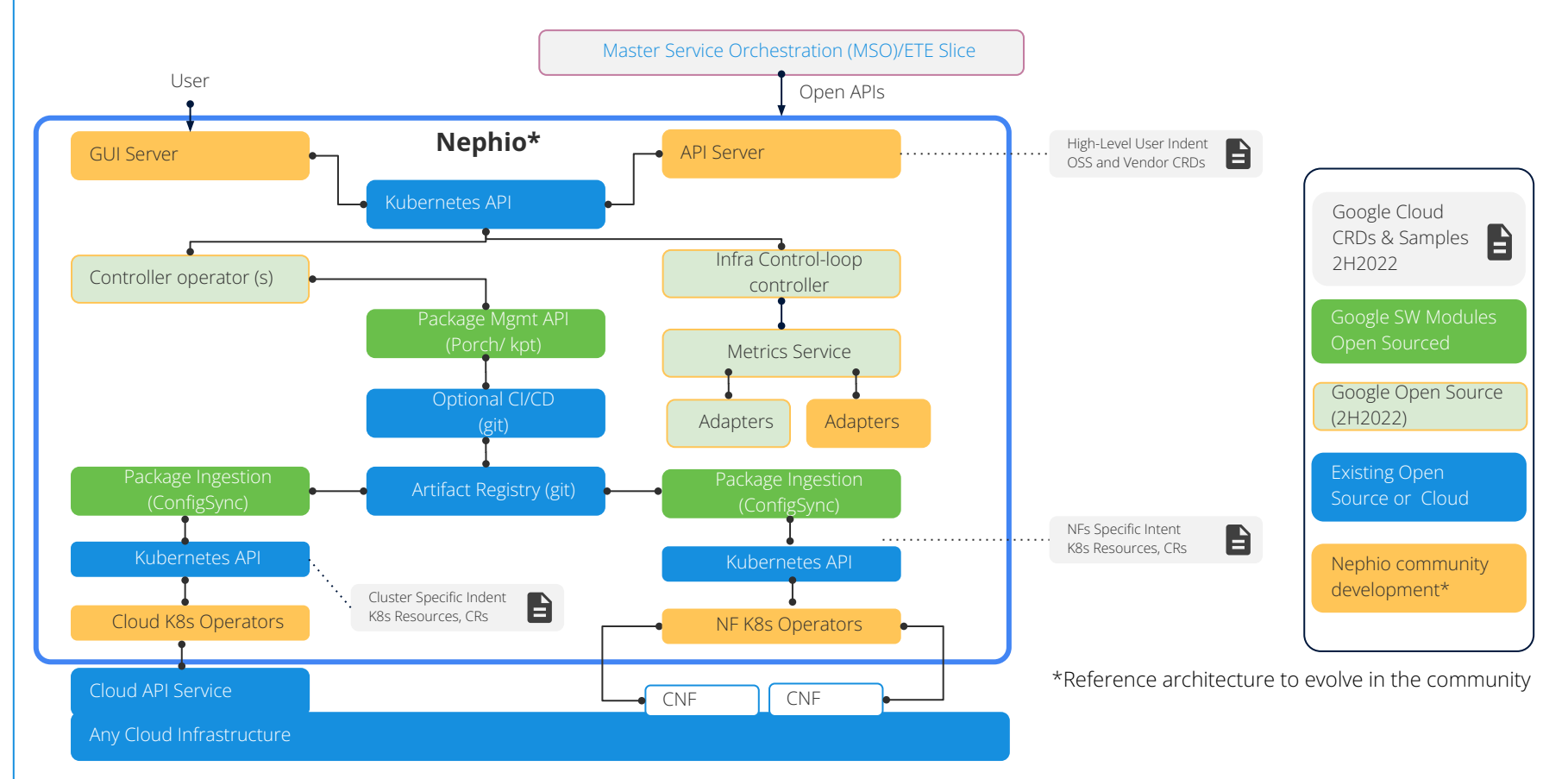

# Telecom Automation layers & Nephio Scope

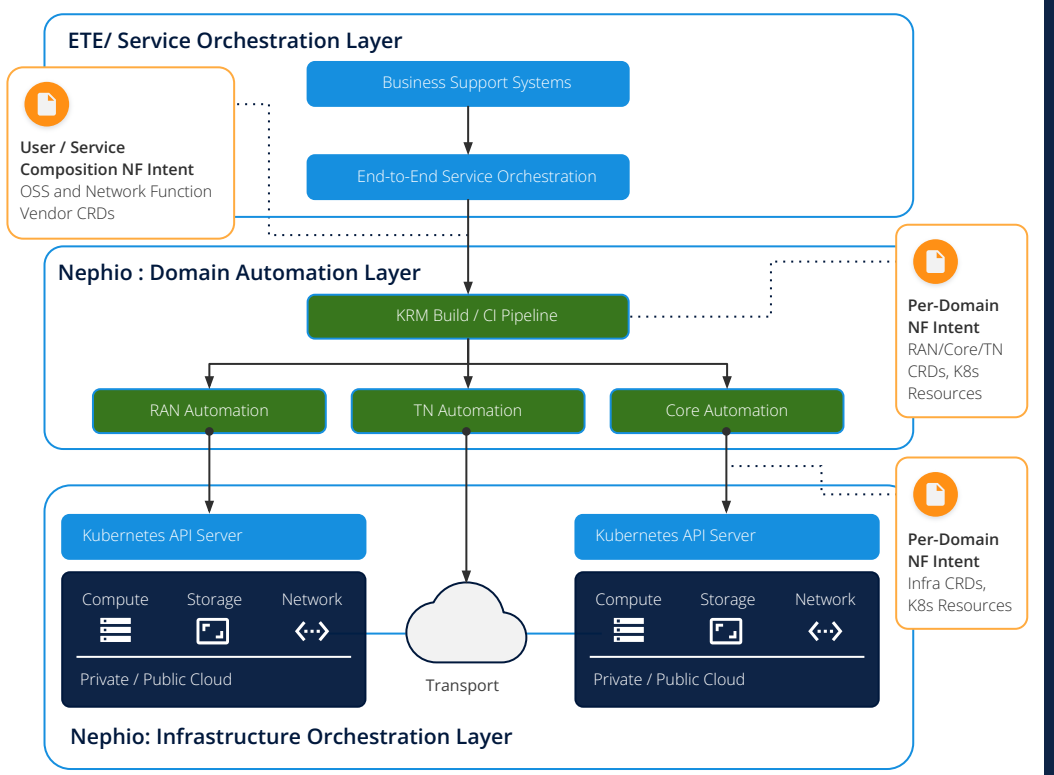

**ELINUX FOUNDATION** 

# External: Service orchestration layer

- **•** Accepts user requirements
- Composes functions and supports end-to-end n/w slicing configuration
- Pushes intent to domain orchestration layer
- PNF orchestration

# Nephio: Domain orchestration layer

- **•** Accepts service composition
- Calculates domain and cluster-specifics
- Pushes Kubernetes manifests

### Nephio: Infrastructure orchestration layer

- Applies per-cluster Kubernetes manifests
- Actuates infrastructure resources
- Results in running network functions

# Nephio: Proposed working structure

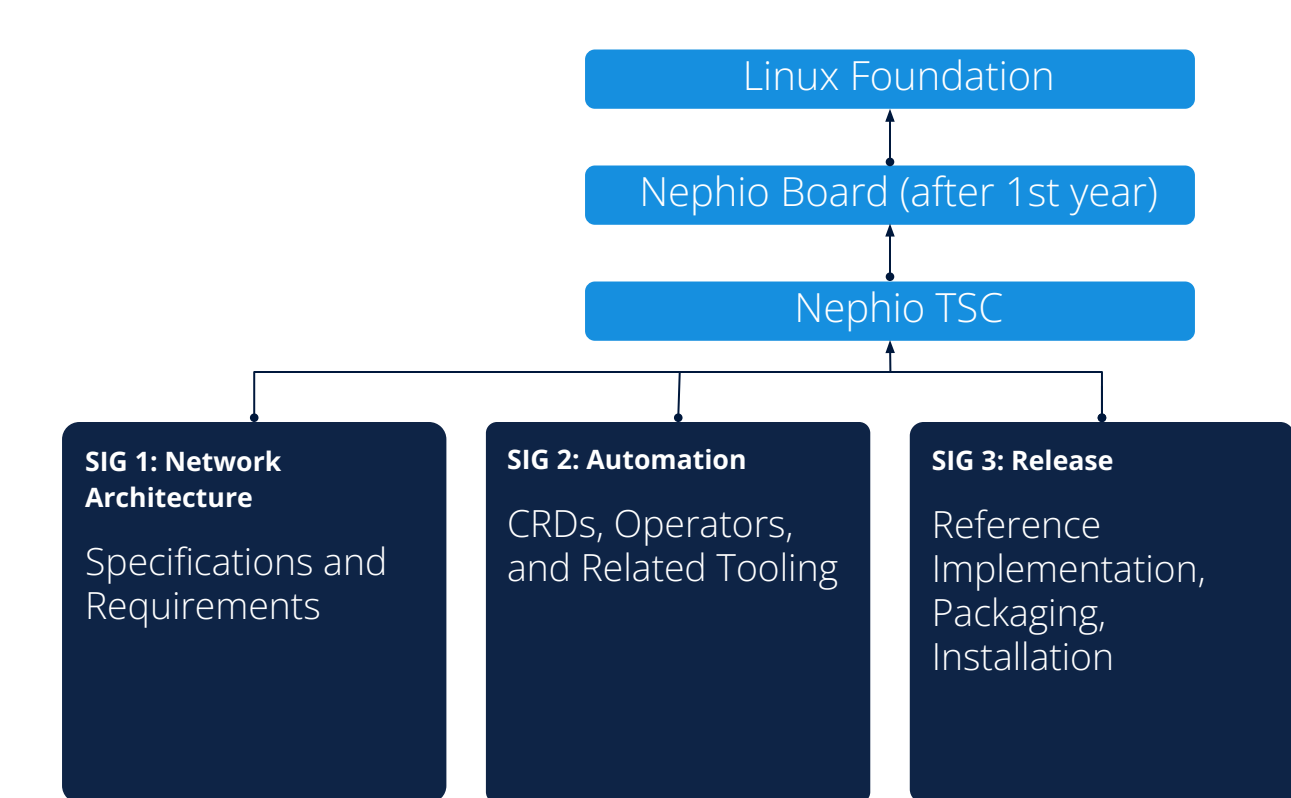

### **O THE LINUX FOUNDATION**

# Project resources

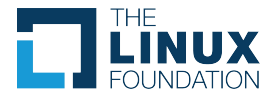

- Website <https://nephio.org/>, <https://nephio.org/about/>
- Blog Postings -<https://nephio.org/blog/>
- Project Github -<https://github.com/nephio-project> (Please note "nephio-project is right one")
- **•** Project email distro
	- [nephio-tsc@lists.nephio.org](mailto:nephio-tsc@lists.nephio.org) (for TSC members)
	- o [nephio-dev@lists.nephio.org](mailto:nephio-dev@lists.nephio.org) (for all)

### **Create an Account**:

Follow LF Documentation at:<https://docs.linuxfoundation.org/lfx/sso/create-an-account>

Please subscribe to the Nephio developers mailing list. You can do that by sending an email to this address: nephio-dev+subscribe@lists.nephio.org You will receive an auto reply requesting subscription validation. The email content is not important.

# **To join as Supporter:**

Again, there are no documents to sign or fees to join, just the form needs to be filled out with the requested information. You can fill out this Linux Foundation's [simple form](https://t.sidekickopen84.com/s3t/c/5/f18dQhb0S7kv8cFn5ZW2fM7zX59hl3kW7_k2847v4rp3W2Q1TBG1GVhLzVtMSHk2bzNLDf2-2xVt01?te=W3R5hFj4cm2zwW3M664f4cg7QzW3JFVhg45GYHRW34Hr7G3M2P_34rXDB1&si=6690429993091072&pi=ff27e200982191ec02daea54e7ef31a8) (<https://forms.gle/Q4pXJdTykYfgziax9>) -Contact mwoster@linuxfoundation.org for more information

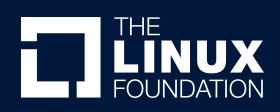

# Thank you!